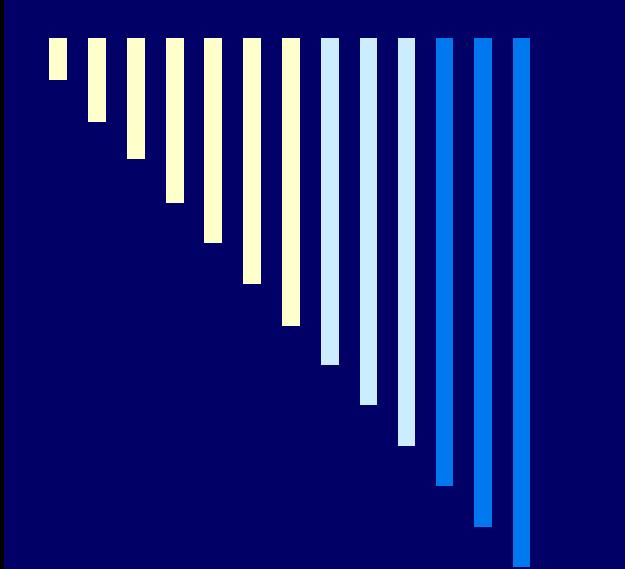

## SNGH: it's Not your grandma's Guitar Hero…

**Ruth ShewmonRhys Hiltner**

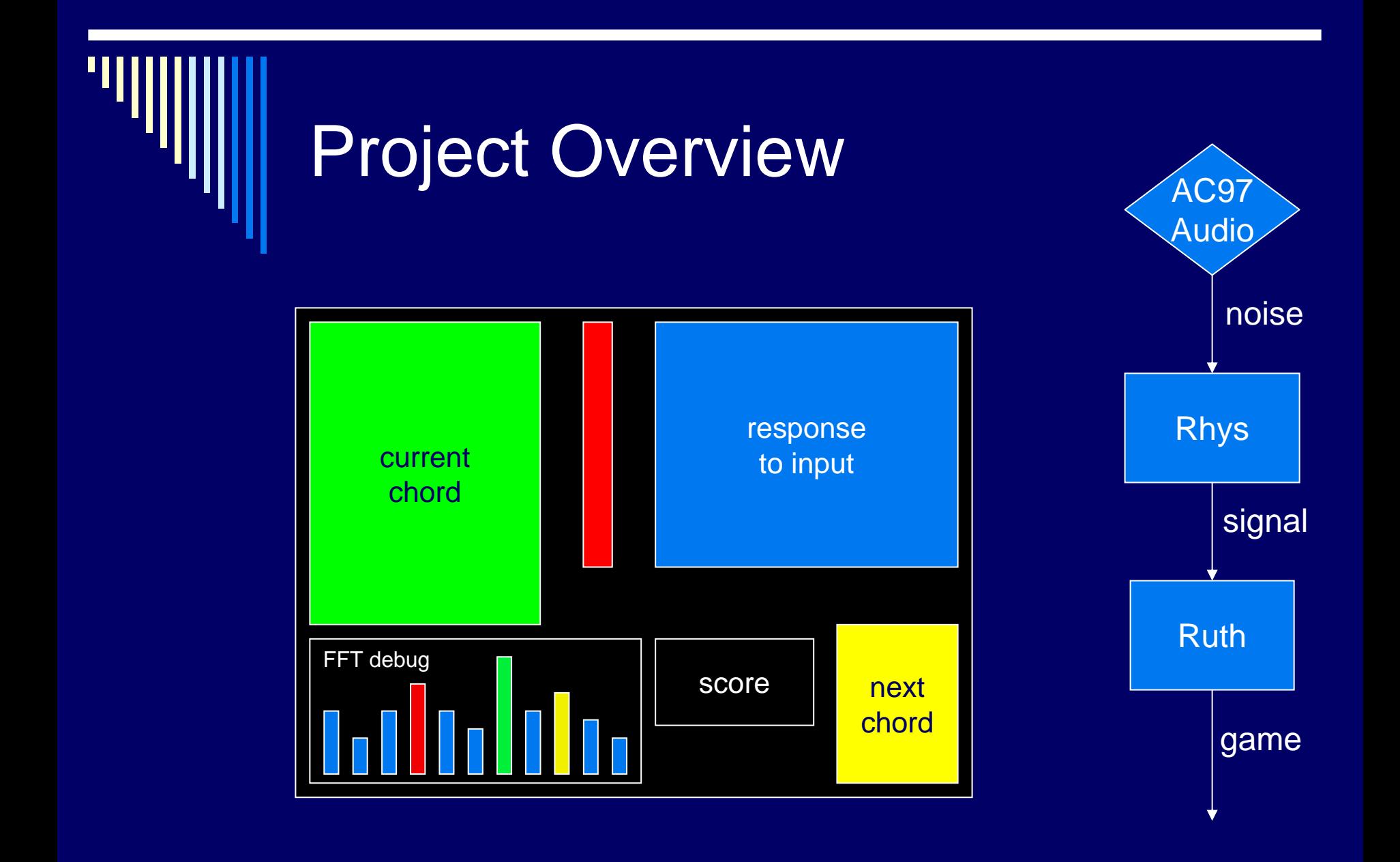

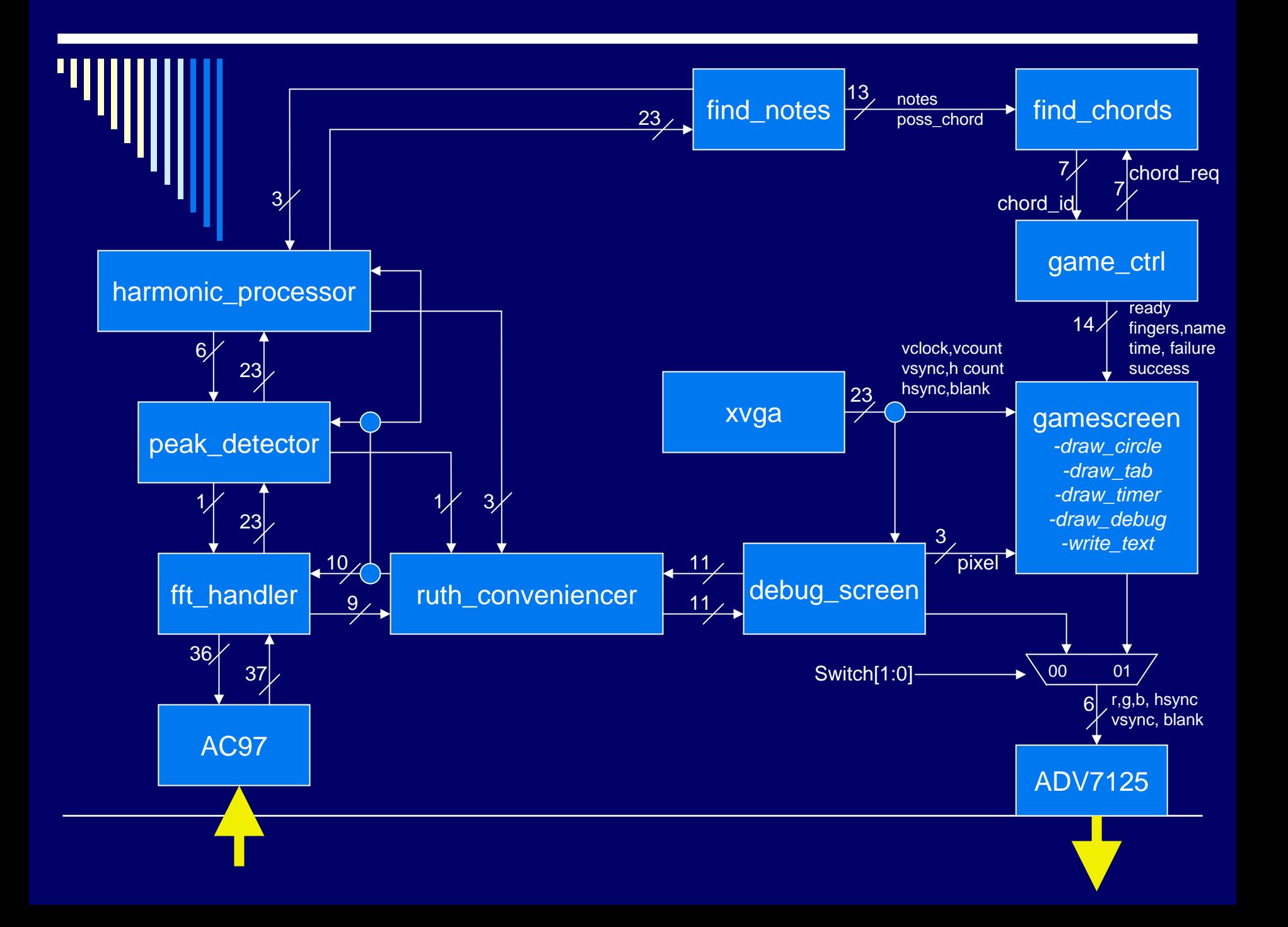

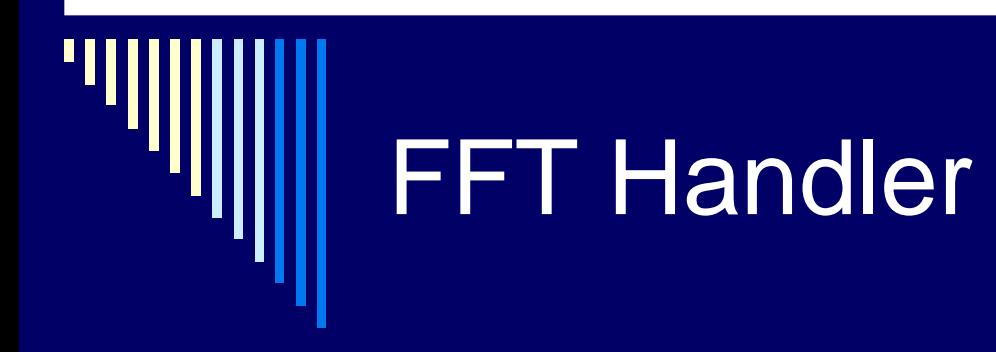

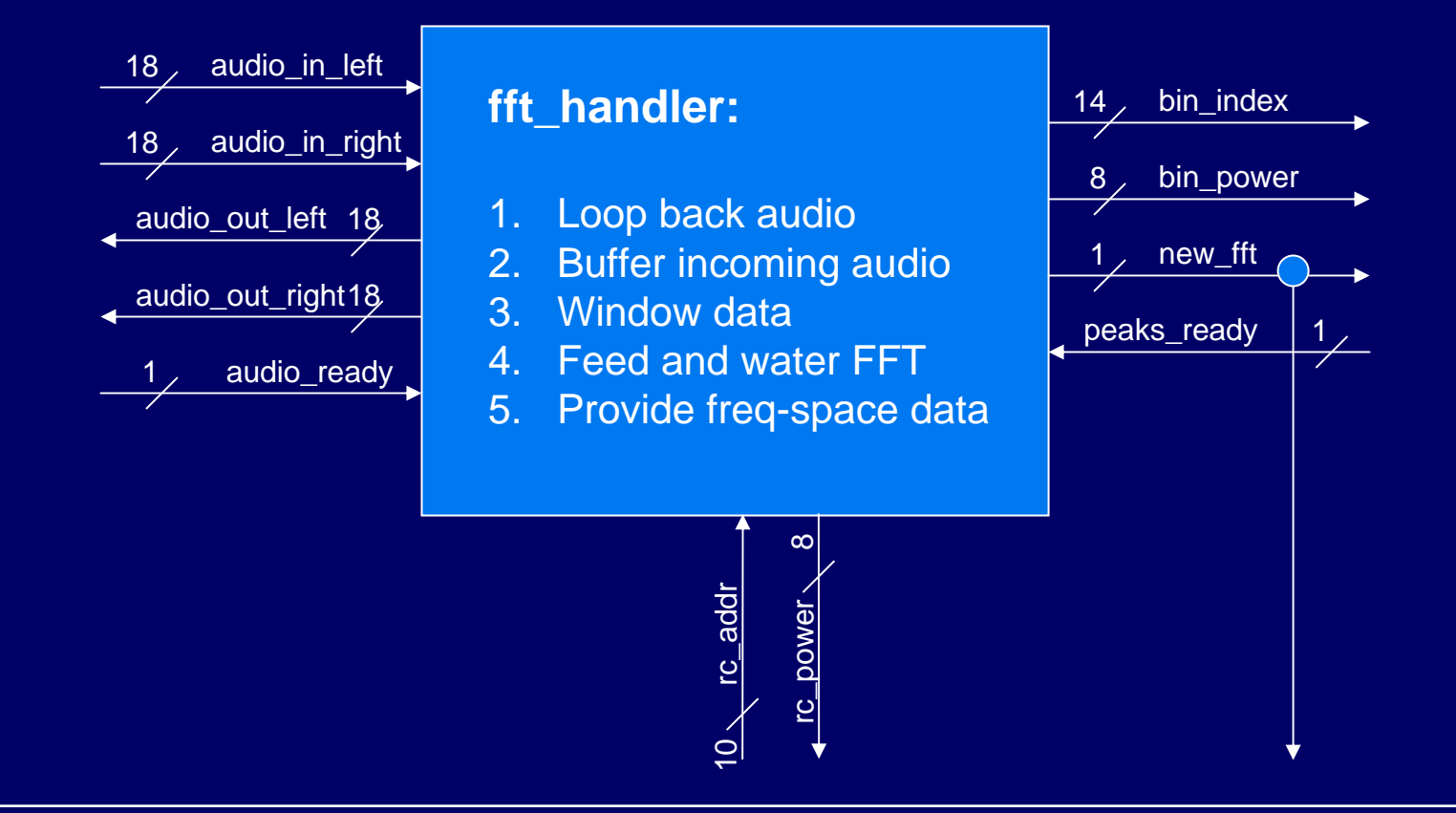

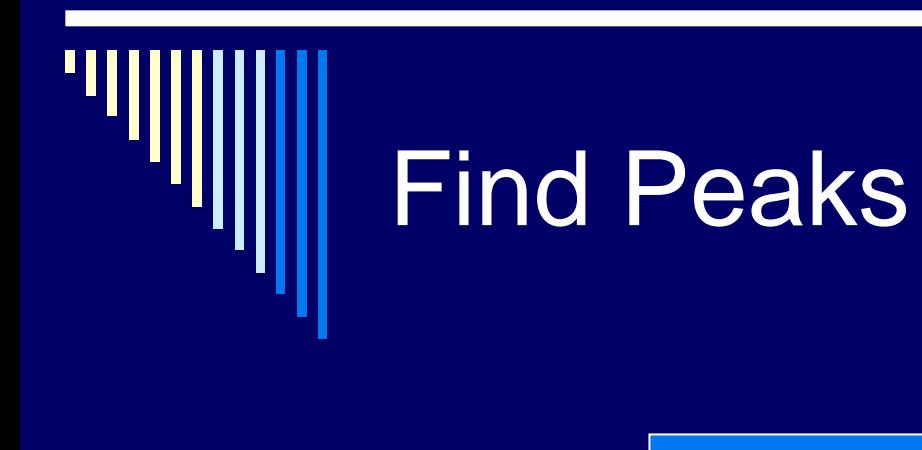

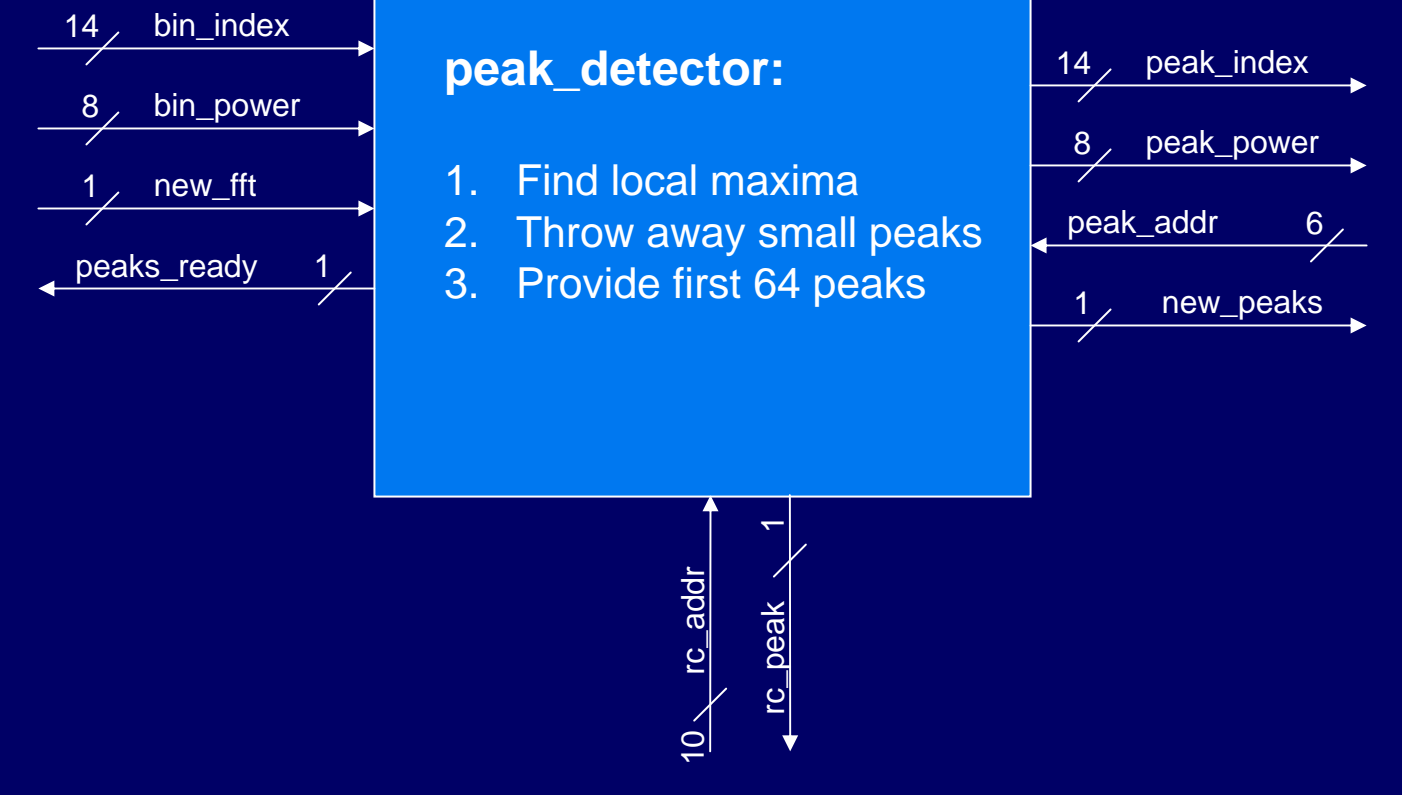

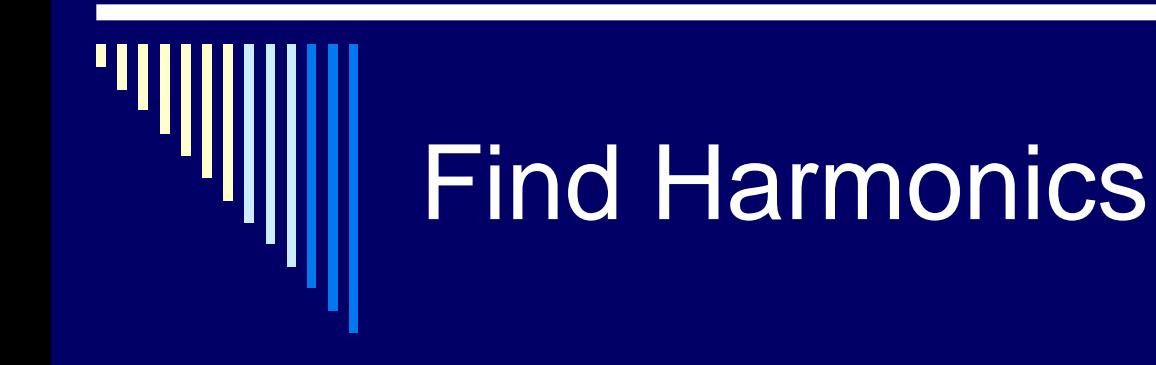

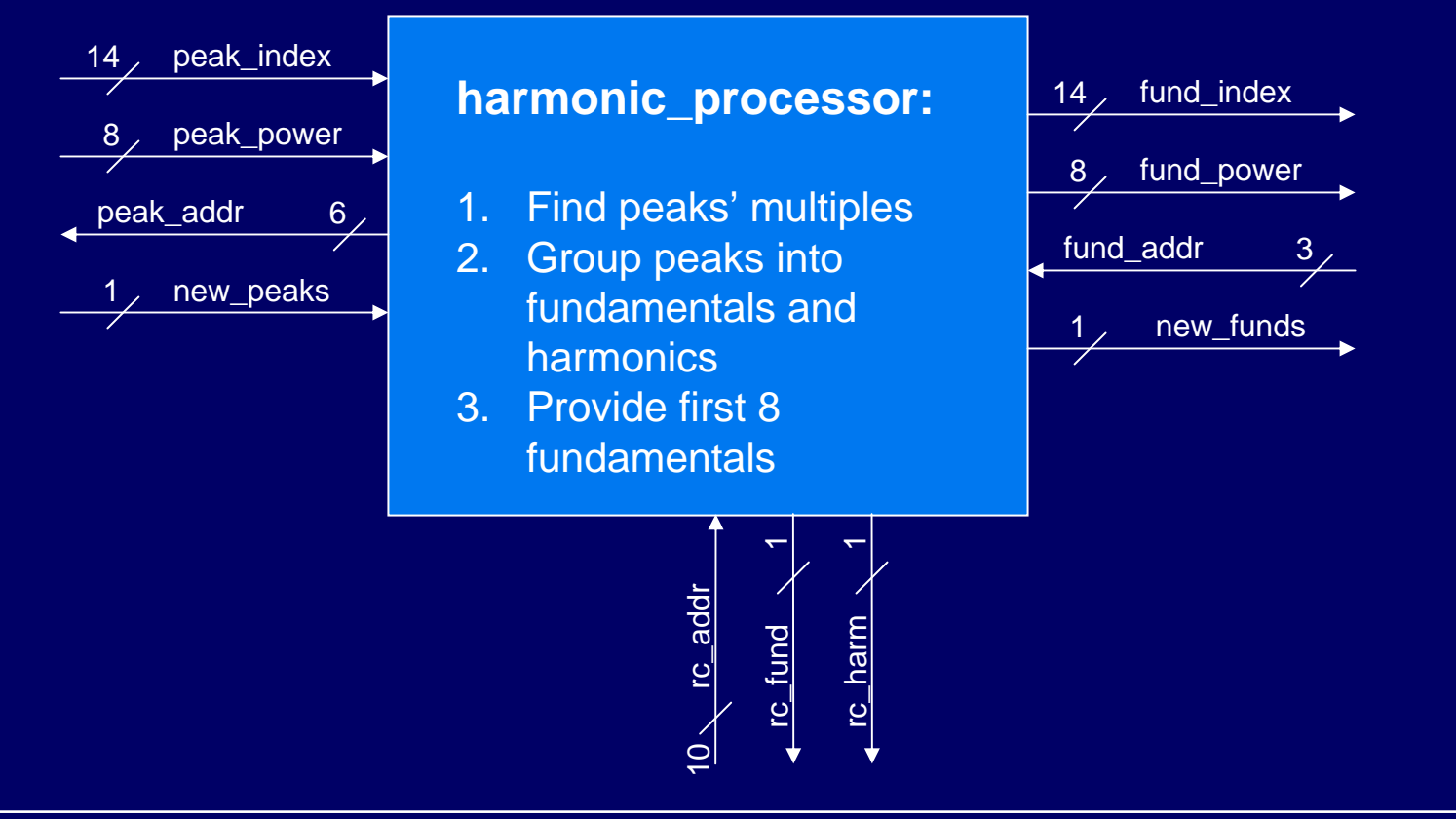

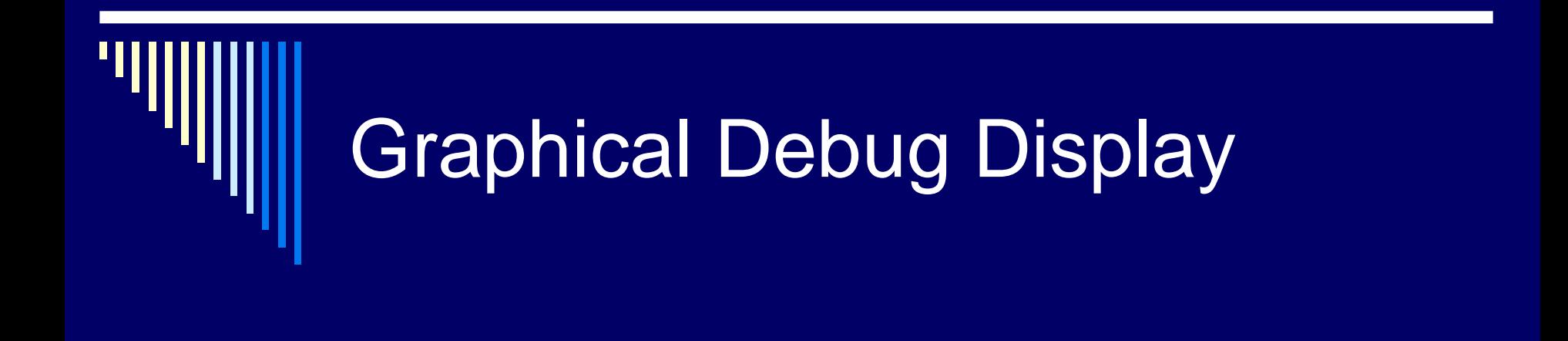

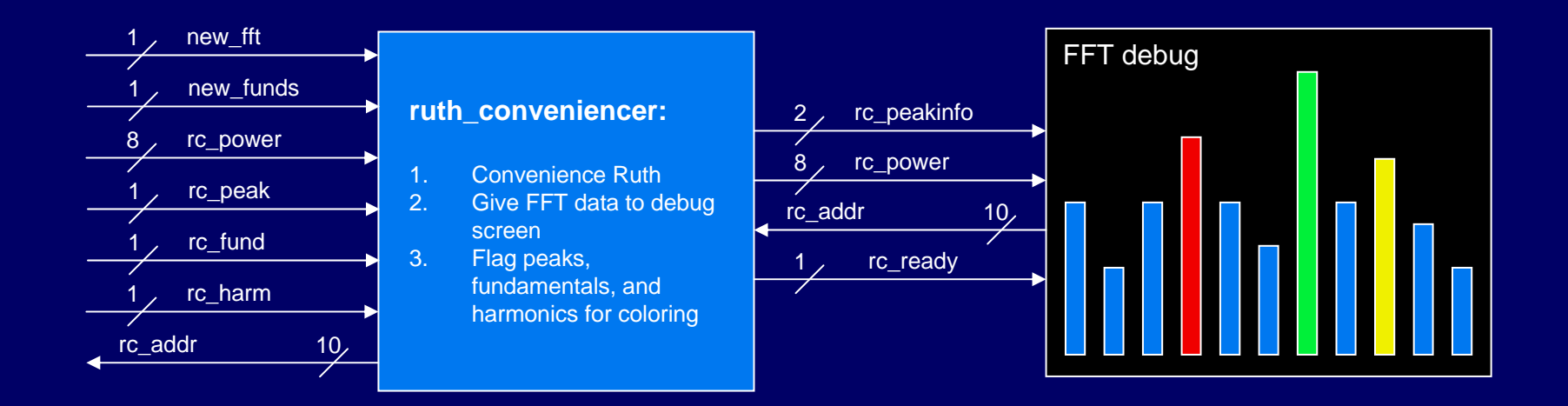

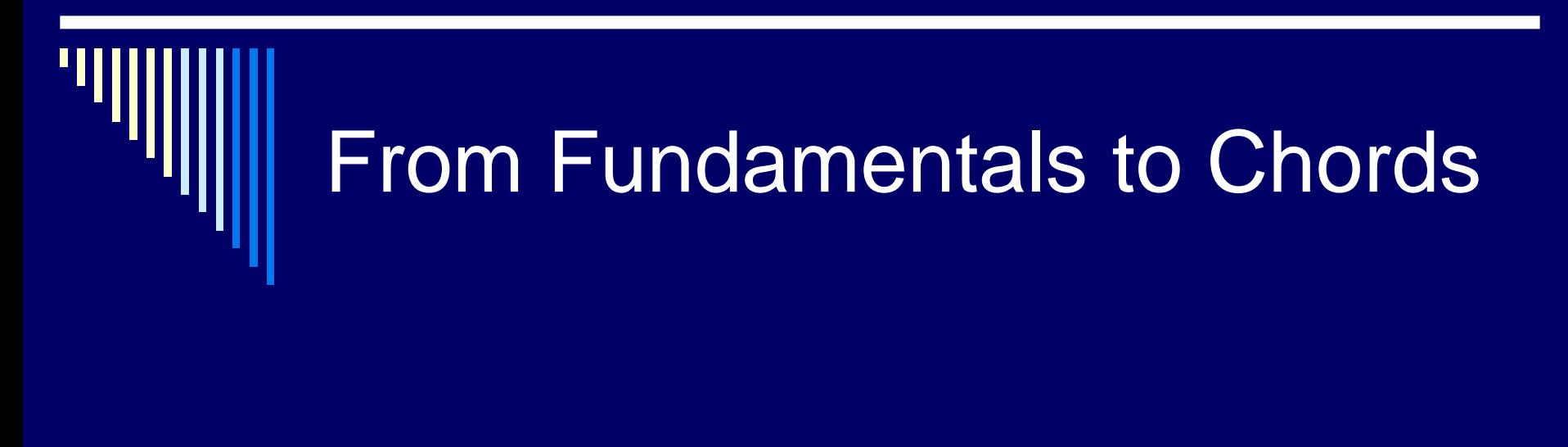

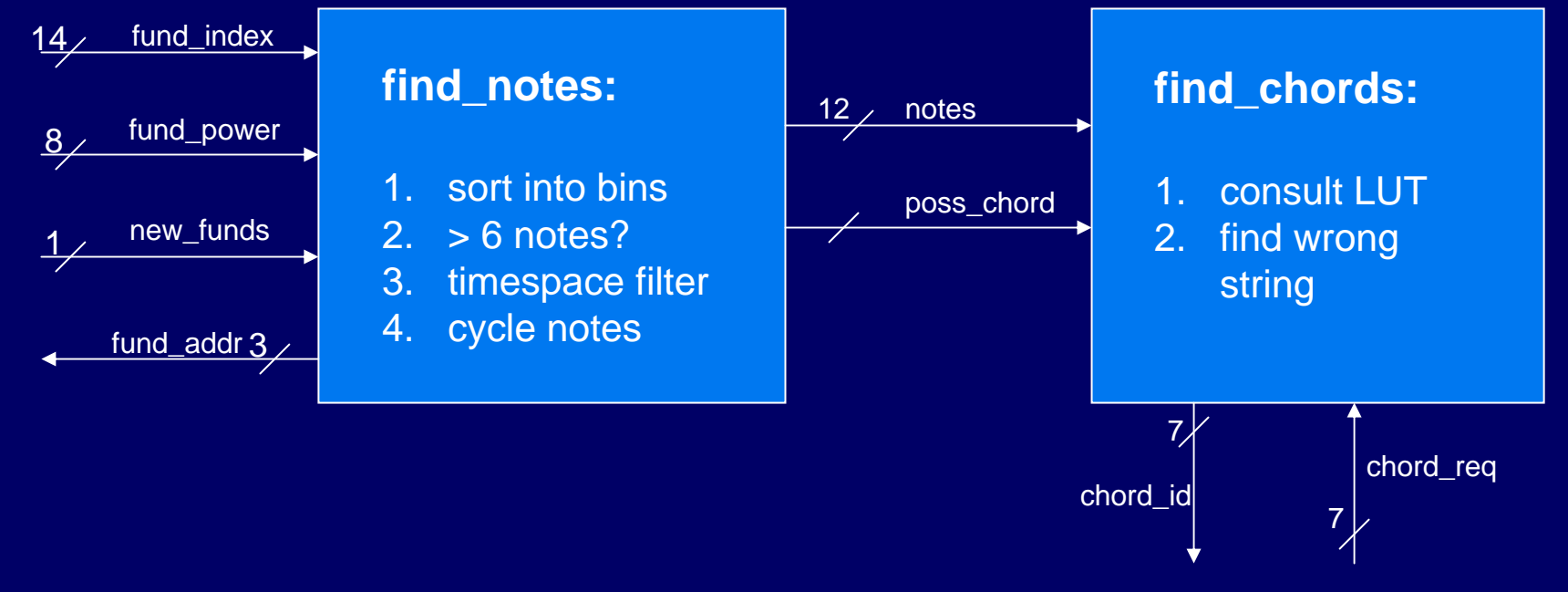

## Game Controller

п Internal timer controls game flow □ Stores chord sequences □ Verifies chords □ Generates fingerings and names for game display □ Keeps score

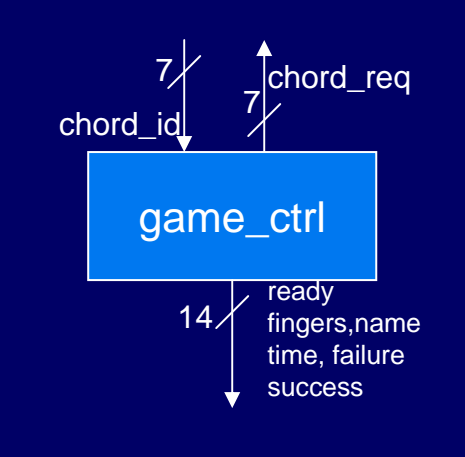

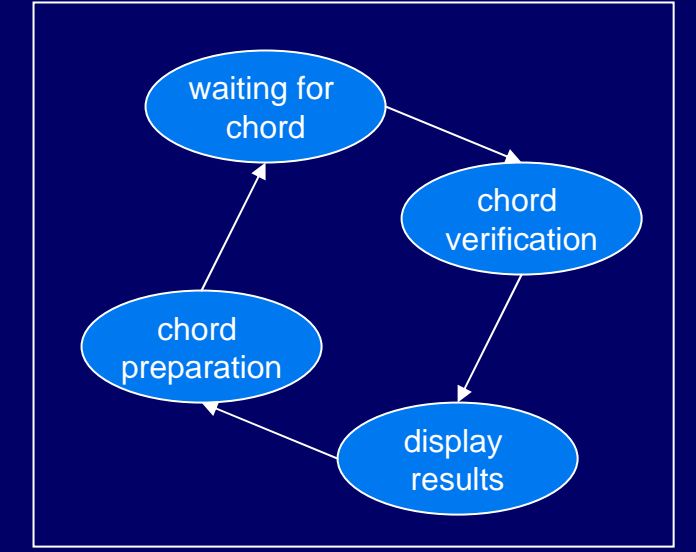

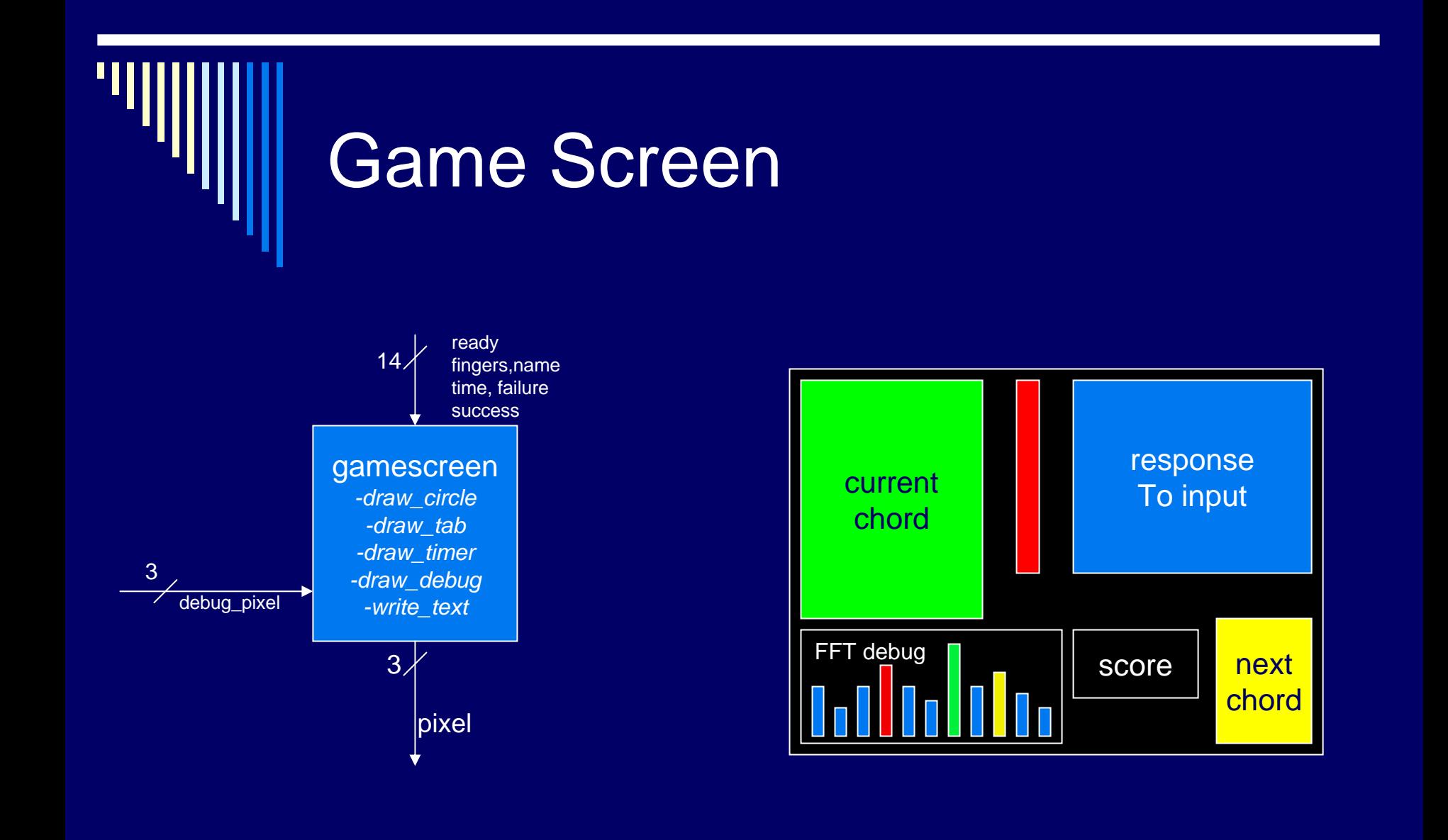

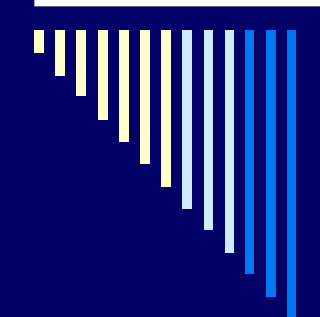

## Timeline

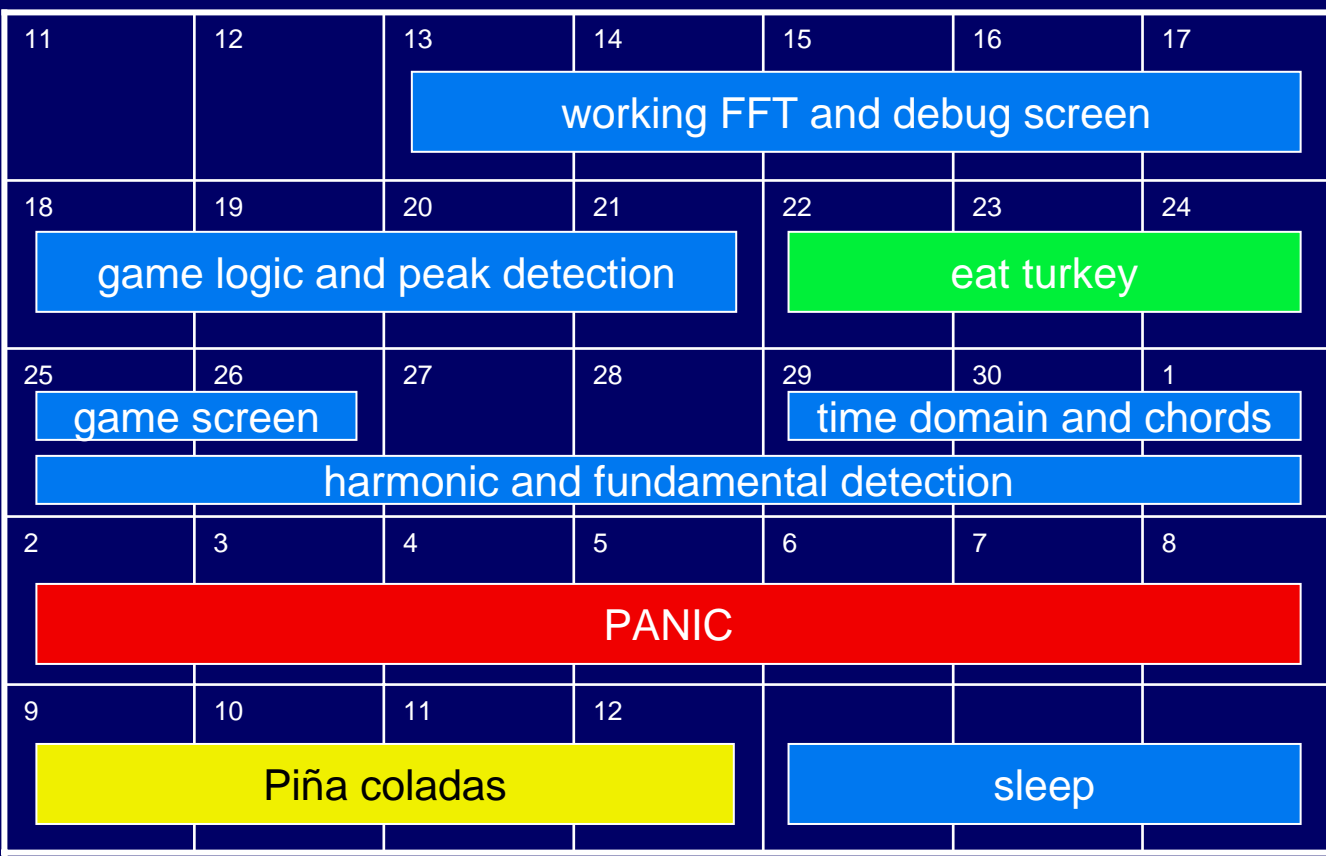